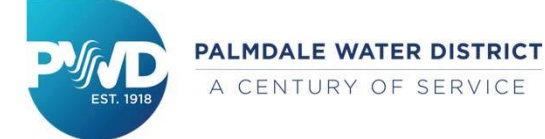

# Facilities Department

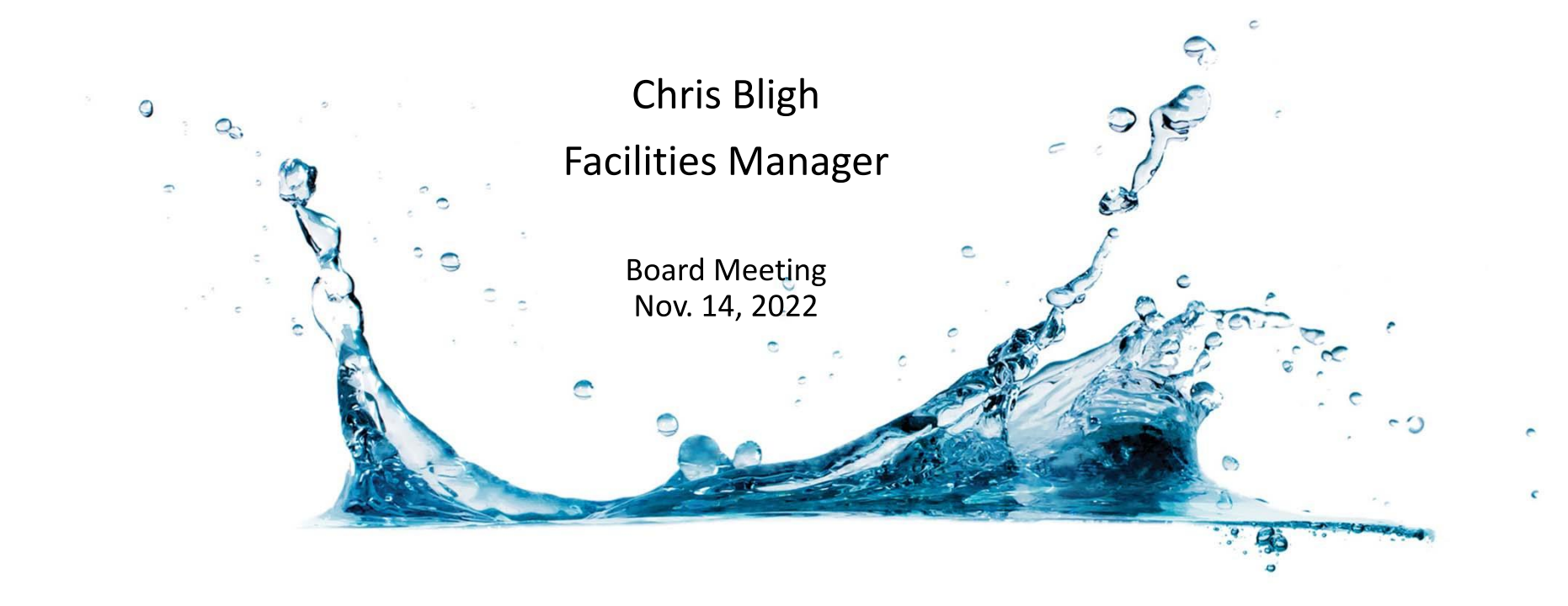

# 24 Members in 4 Teams

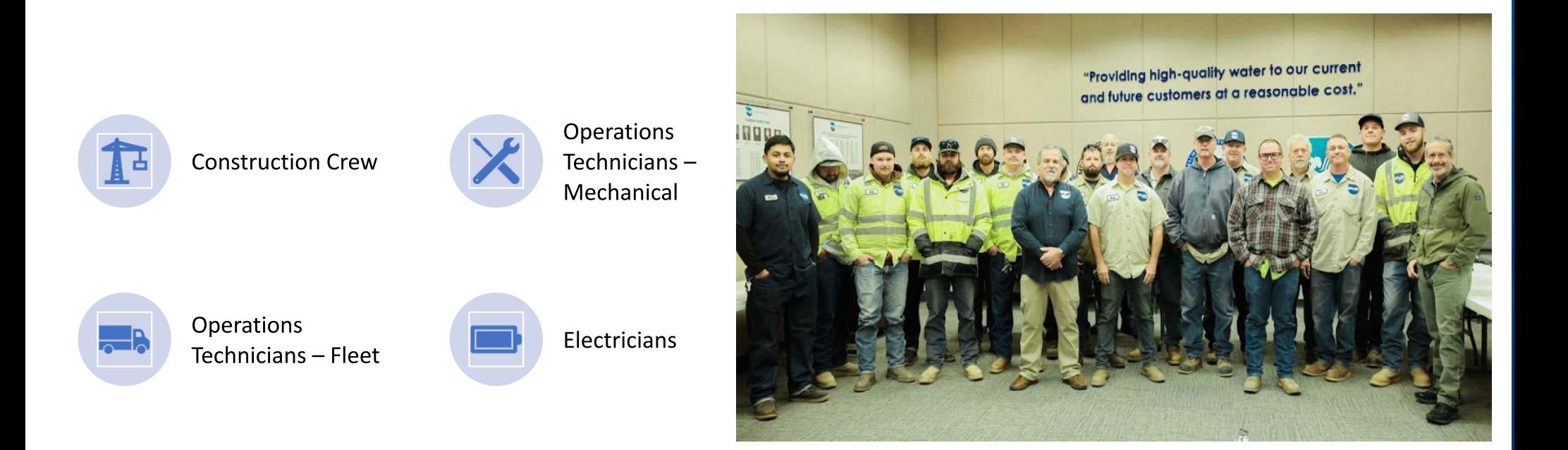

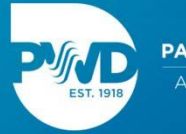

# **Maintaining the Infrastructure**

- Approximately 412 miles of pipeline, ranging form 2" to 42" pipes
- Approximately 9,000 valves
- 22 active well sites, 1 new well currently being drilled
- 15 water storage tank sites, home to 20 storage tanks
- 6 hydropneumatics tank sites for pressure control
- 25 PRV (pressure reducing valve) locations & 2 pressure relief valves
- Palmdale Ditch maintenance and GCL installation

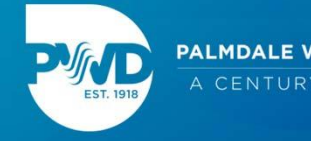

## **Other Maintenance & Repair Tasks**

- District fleet & equipment
- Sodium hypochlorite generators
- Leslie O. Carter Water Treatment Plant
- 17 booster pump stations
- Electrical motor and systems maintenance & installations
- Onsite emergency generators
- Valve house at Littlerock Dam
- Lake Palmdale

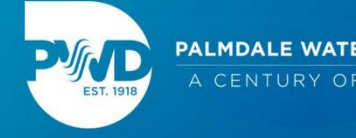

#### **Construction Crew**

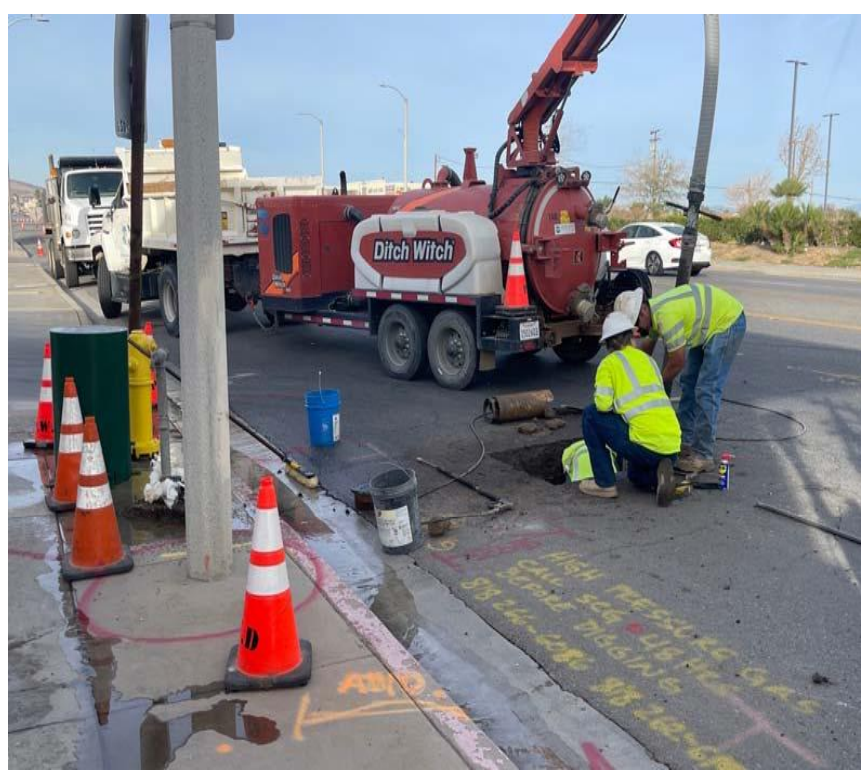

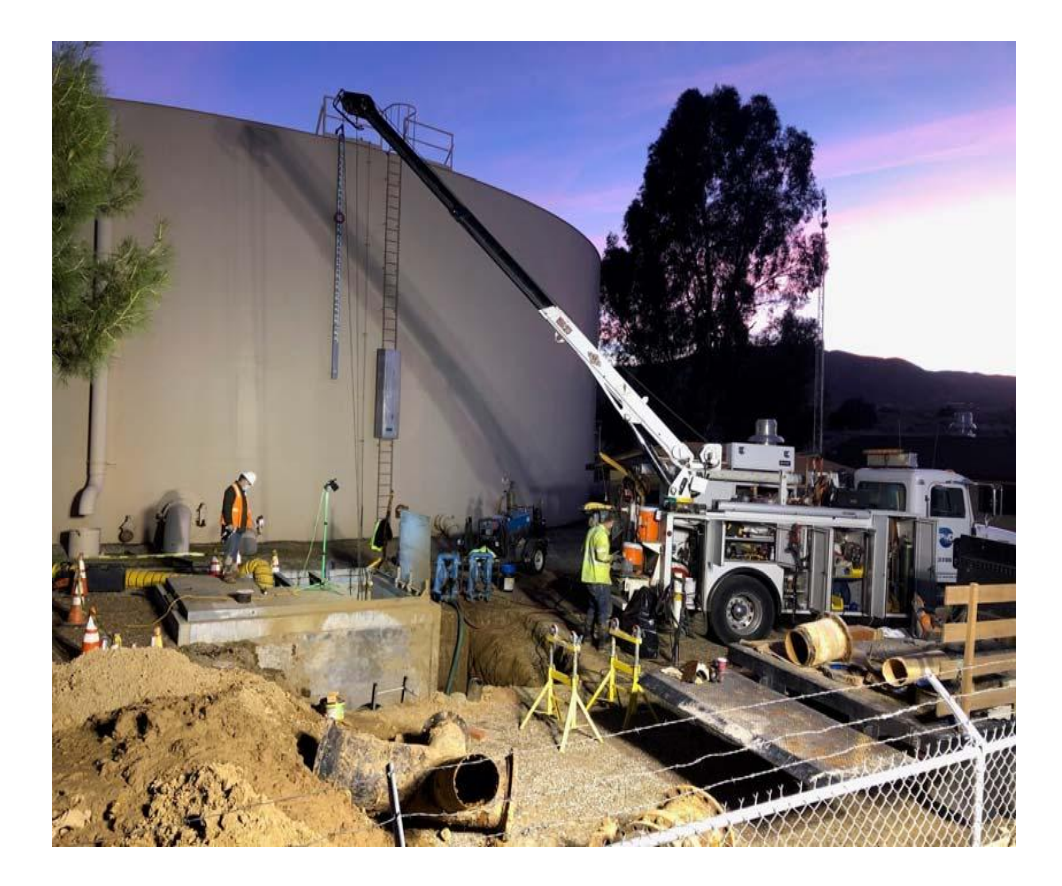

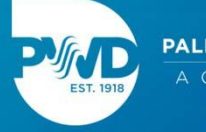

#### Leaks

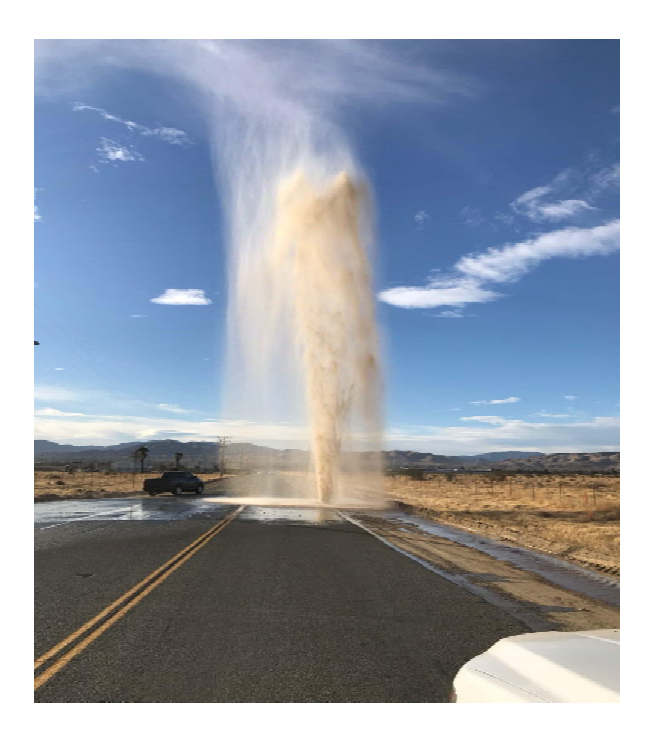

#### Large Meter Vault

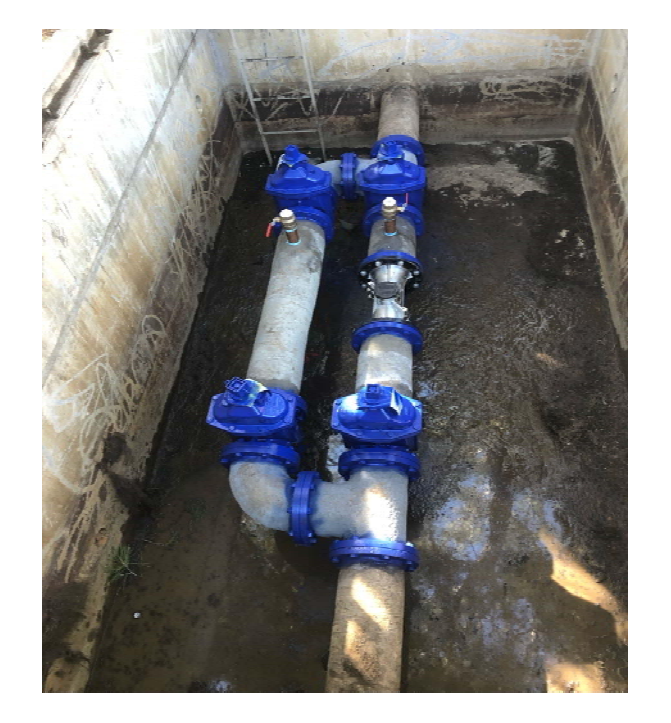

#### **Pipeline Projects**

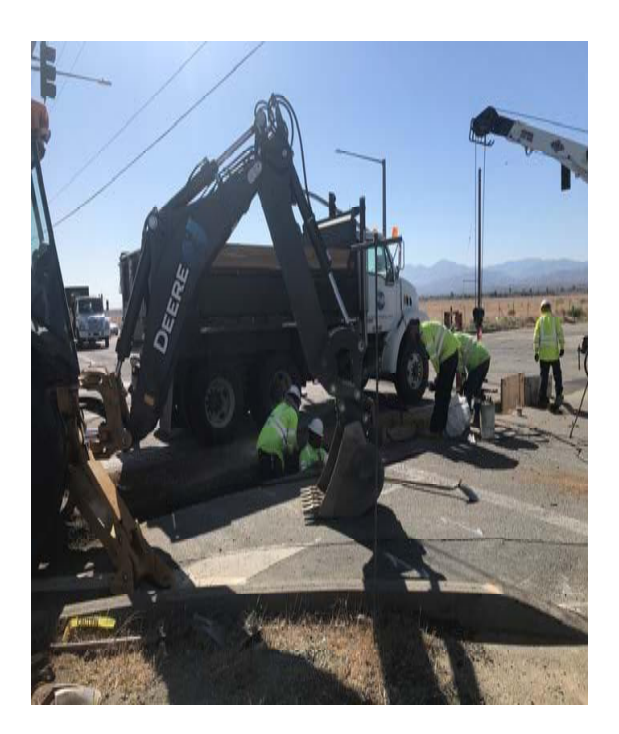

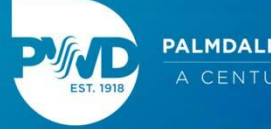

#### **Bridge Leak2**

#### **WTP Leak**

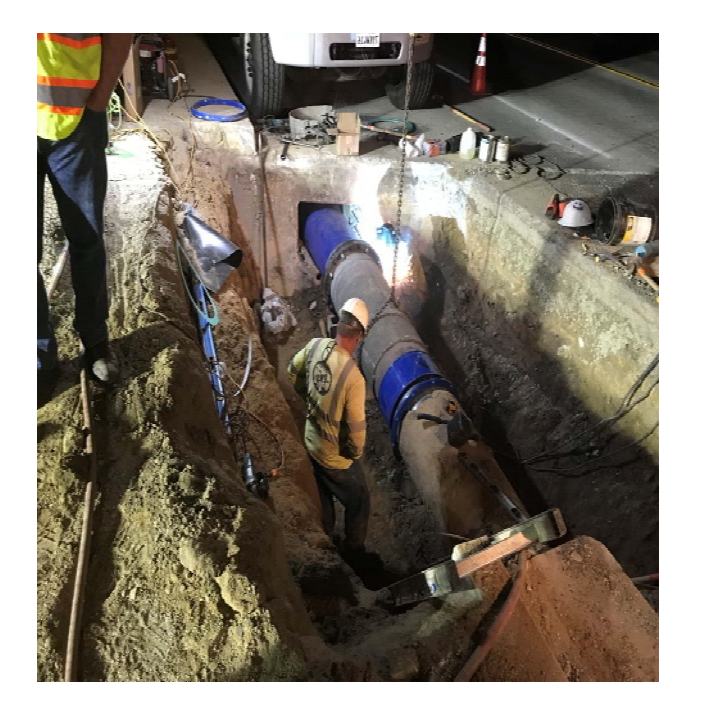

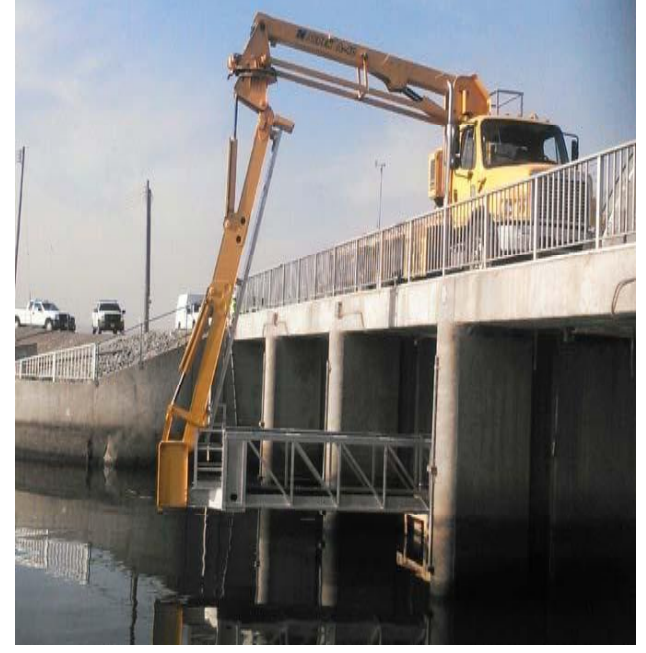

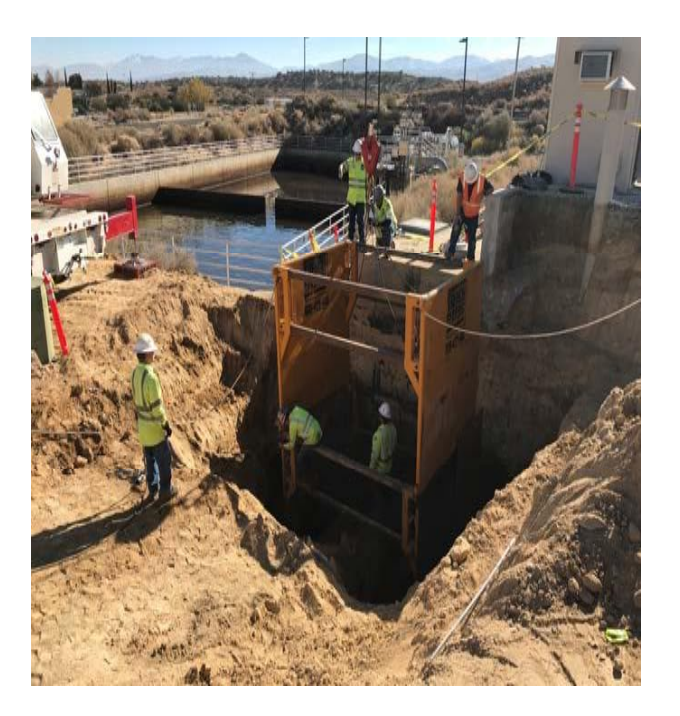

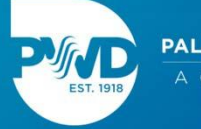

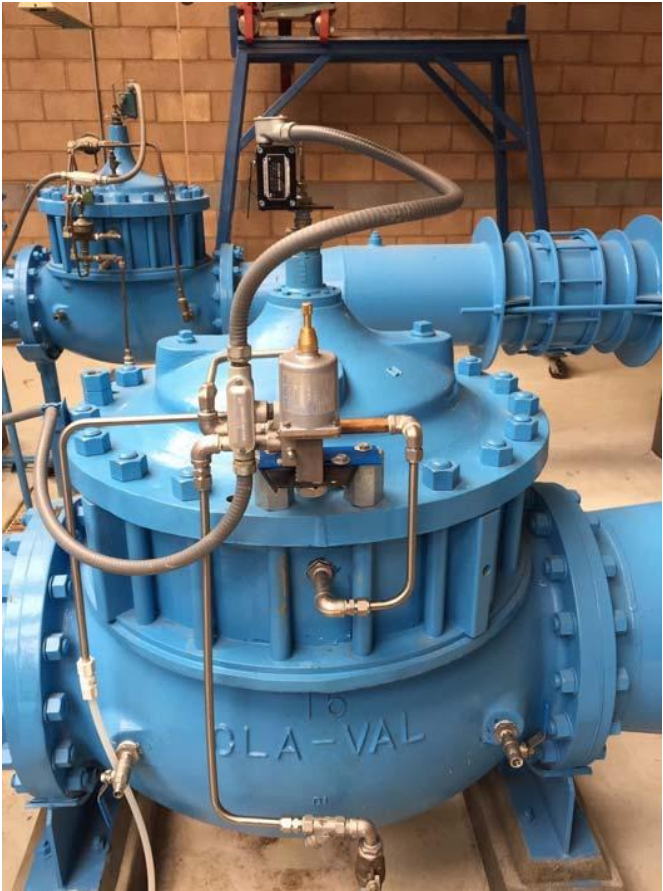

### **Op-Tech - Mechanical**

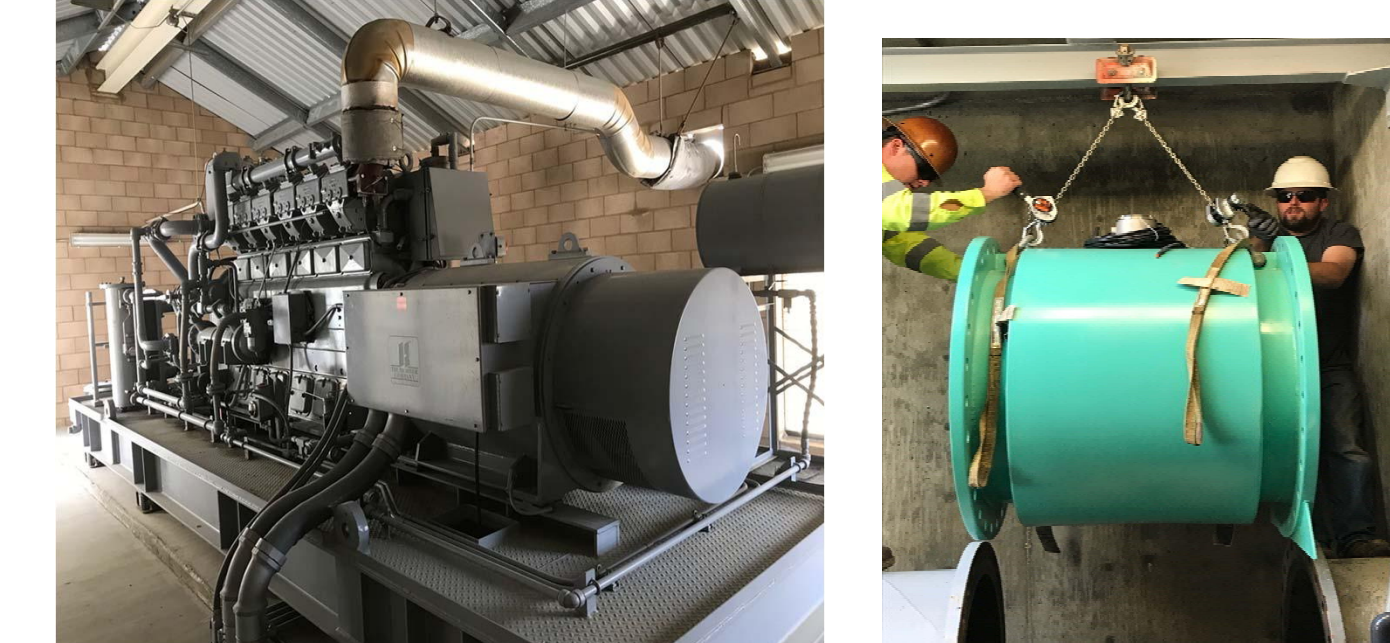

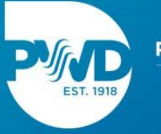

#### **Booster Stations WTP Maintenance**

#### **Pump Repairs**

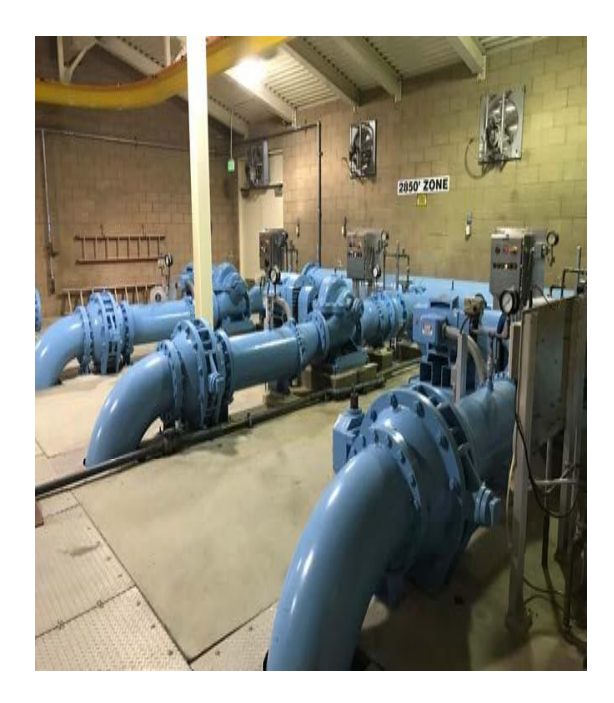

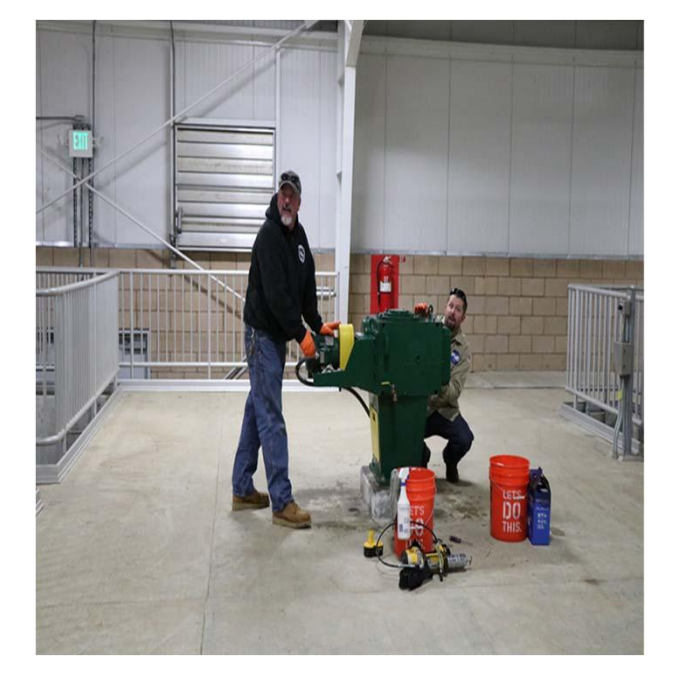

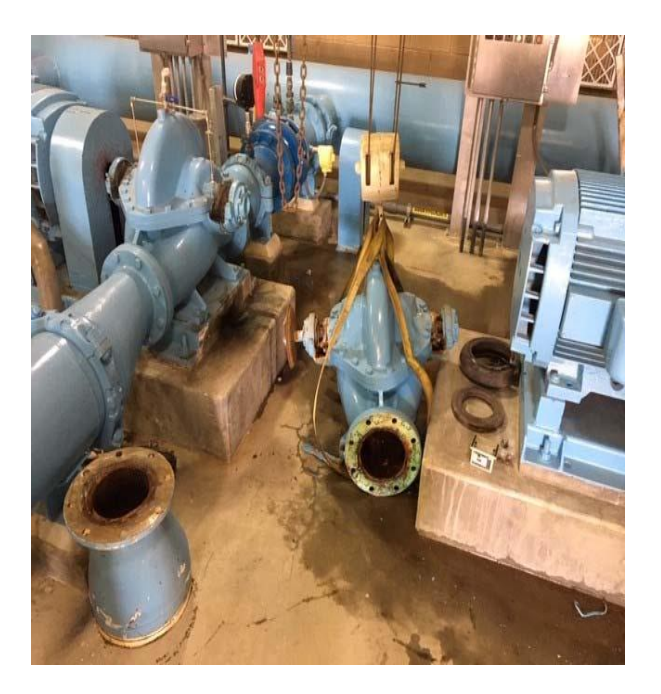

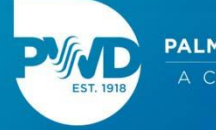

#### **Traveling Screens**

#### **Hypo Generators**

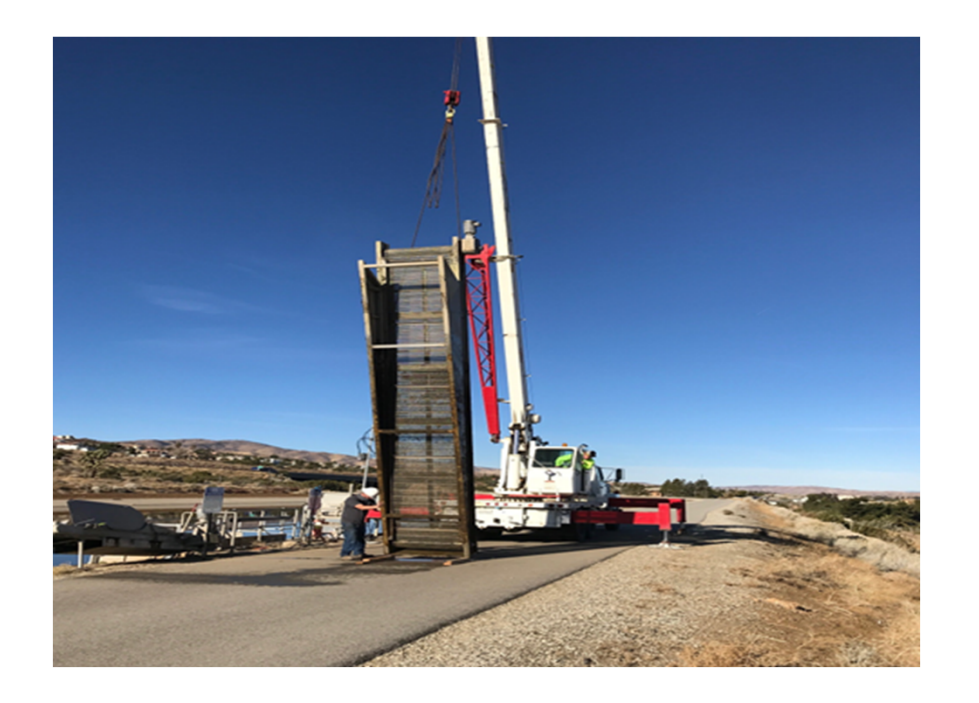

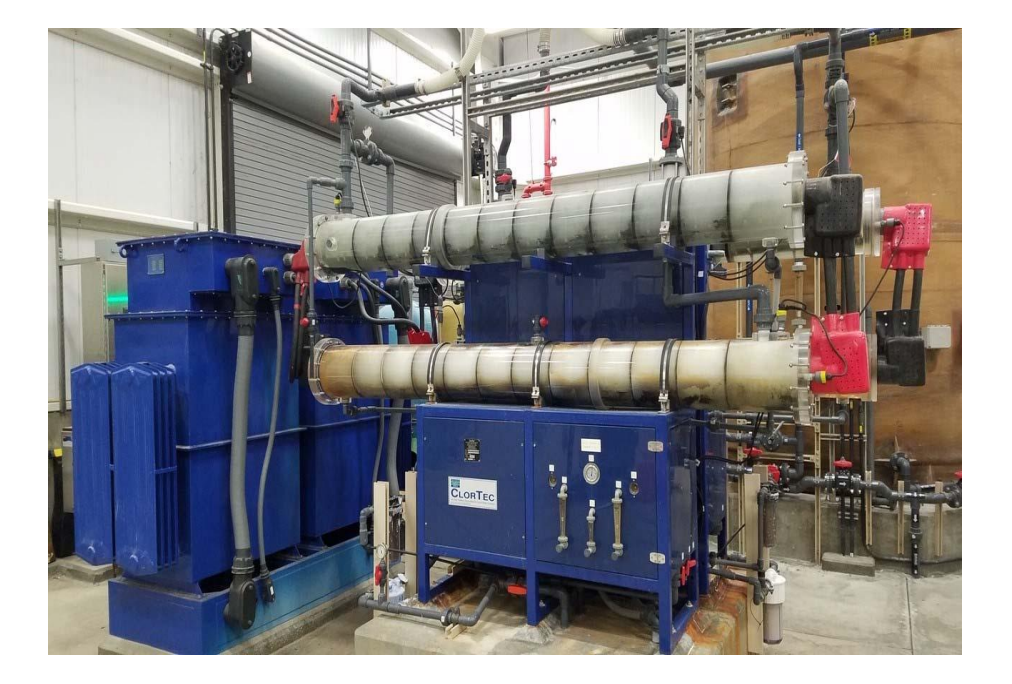

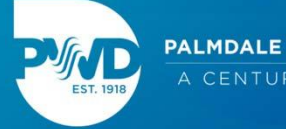

# Electricians

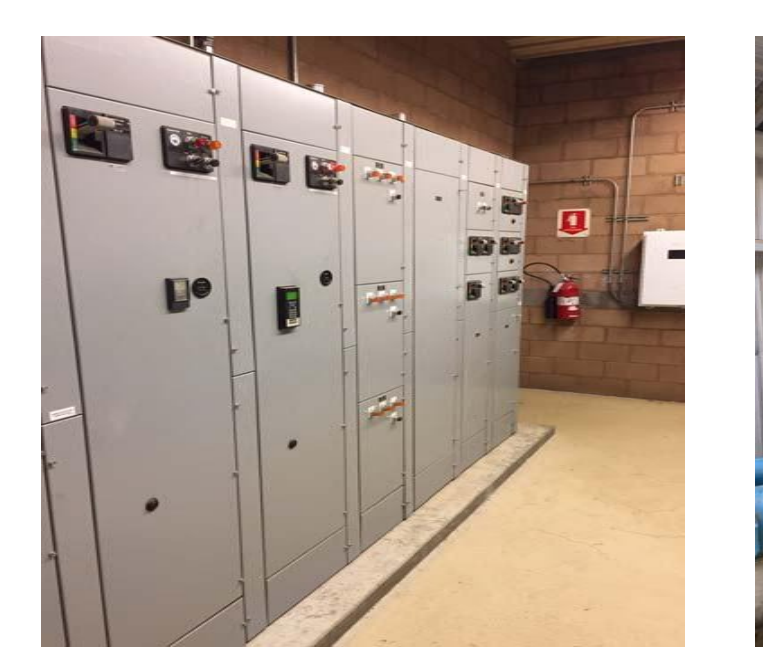

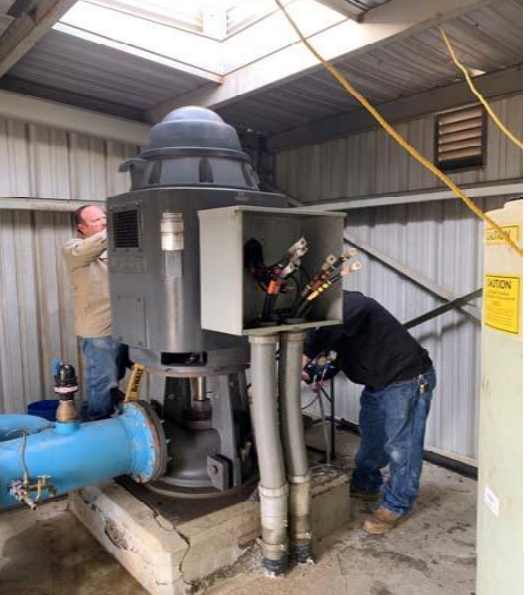

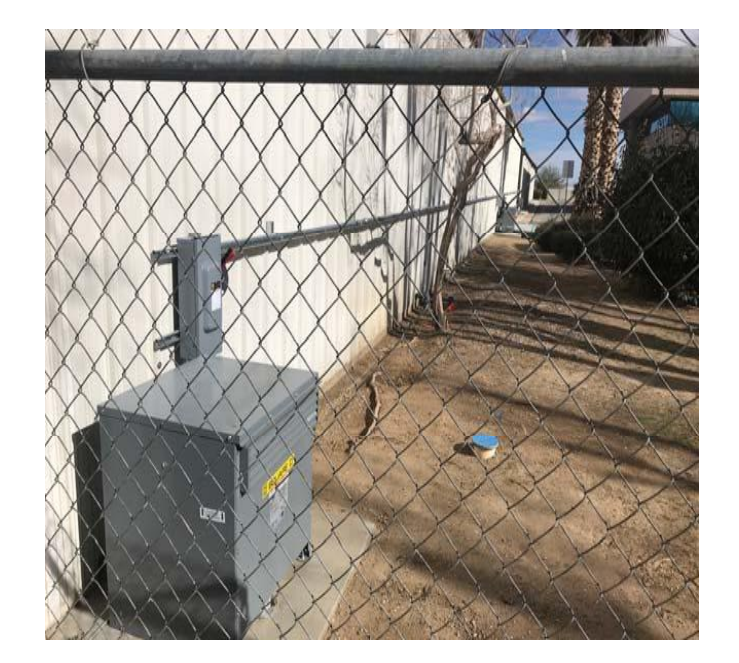

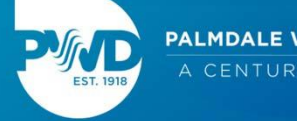

#### **Electrical Rough-Ins**

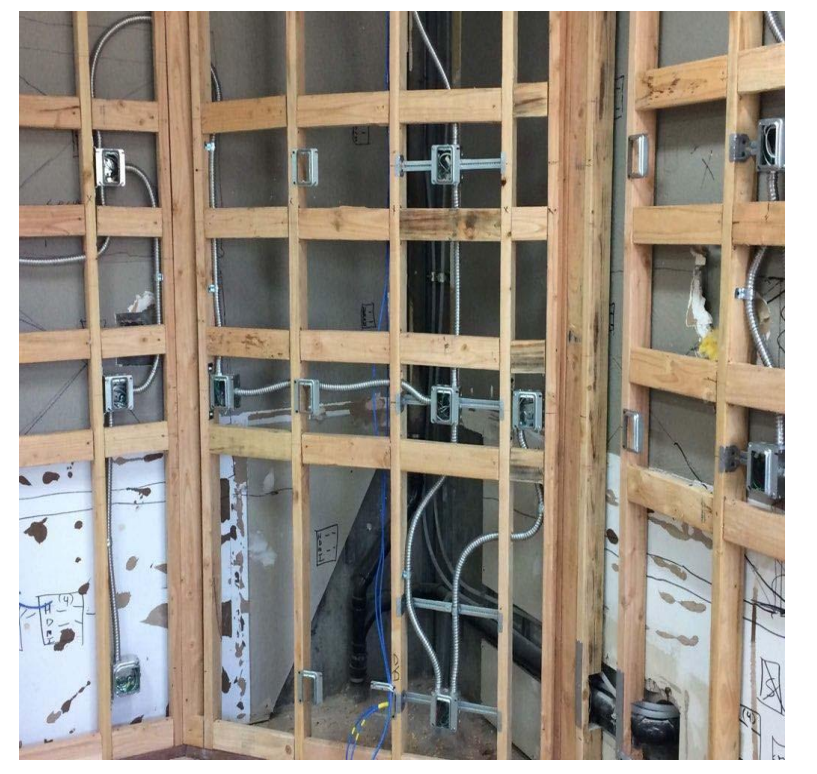

#### **Finished Product**

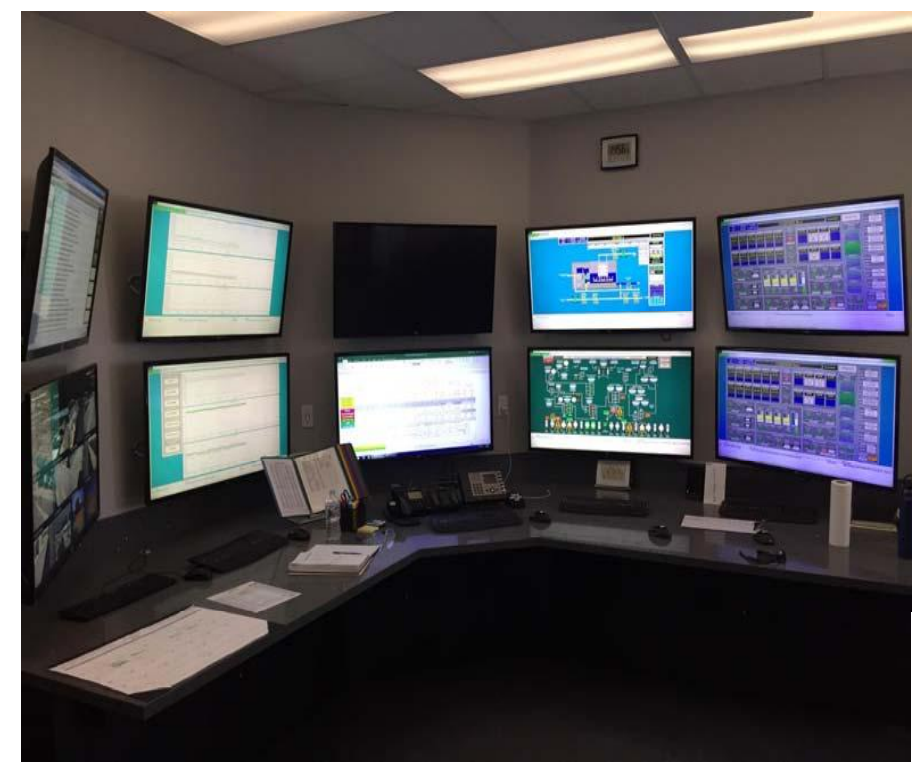

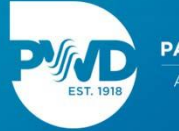

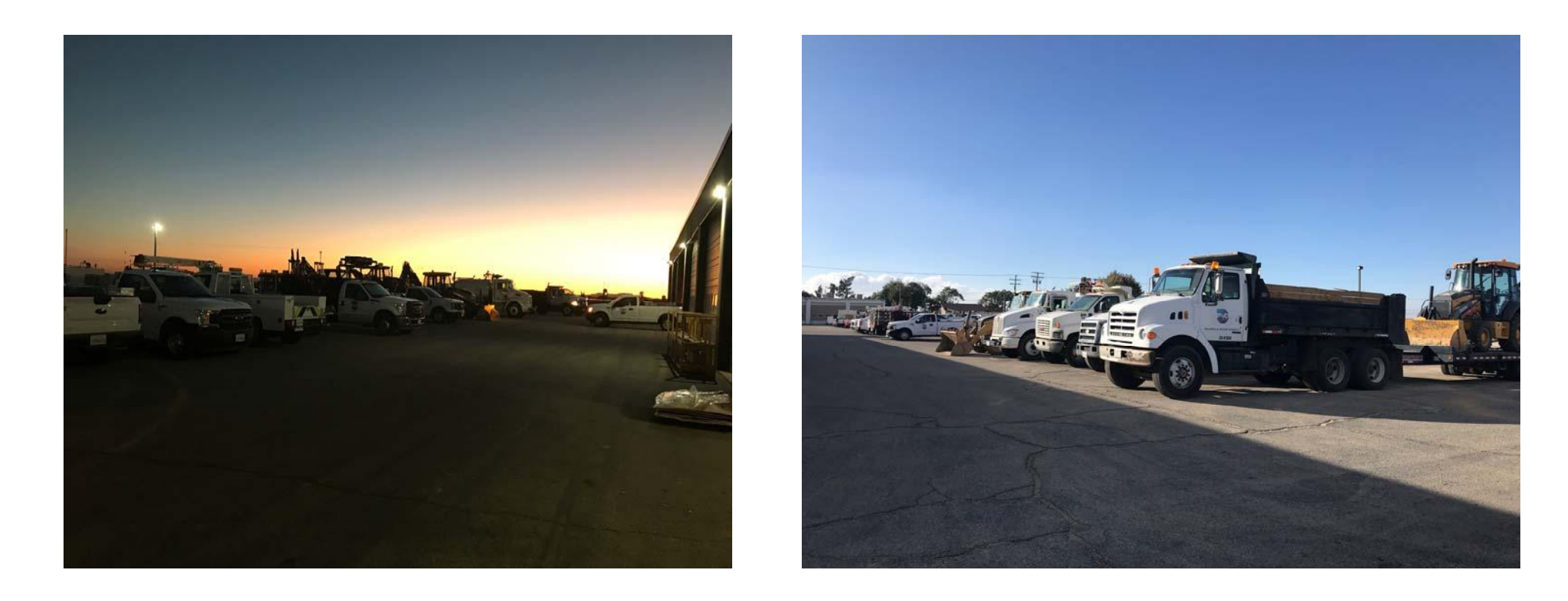

Op-Tech - Fleet 159 total assets: 47 vehicles, 25 trailers, 11 pieces/equip., 71 small equip. & 5 cranes

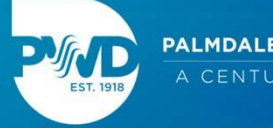

#### **New Equipment Prep**

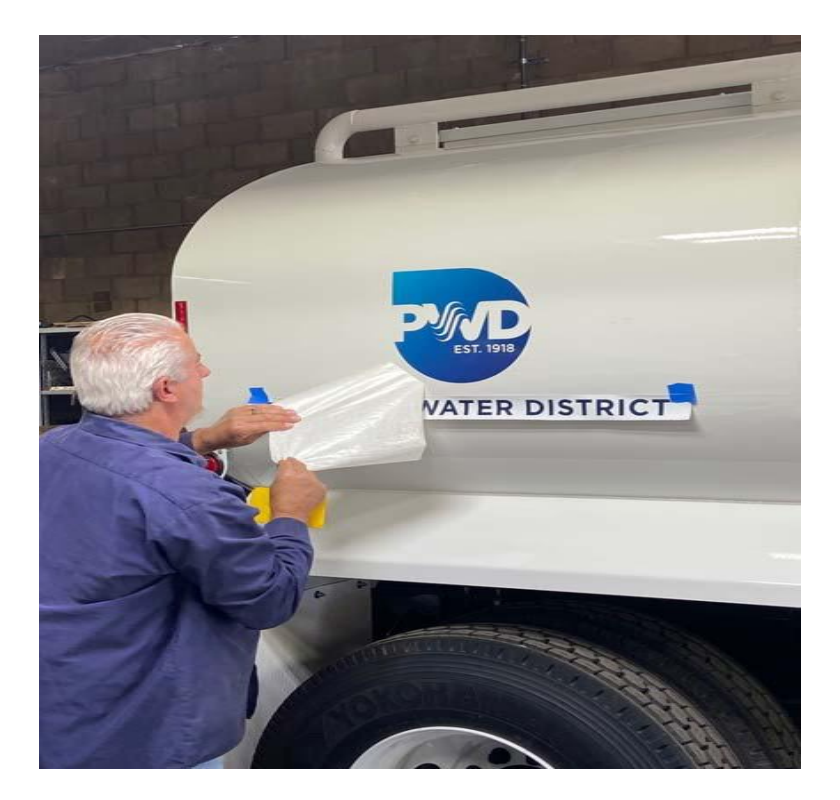

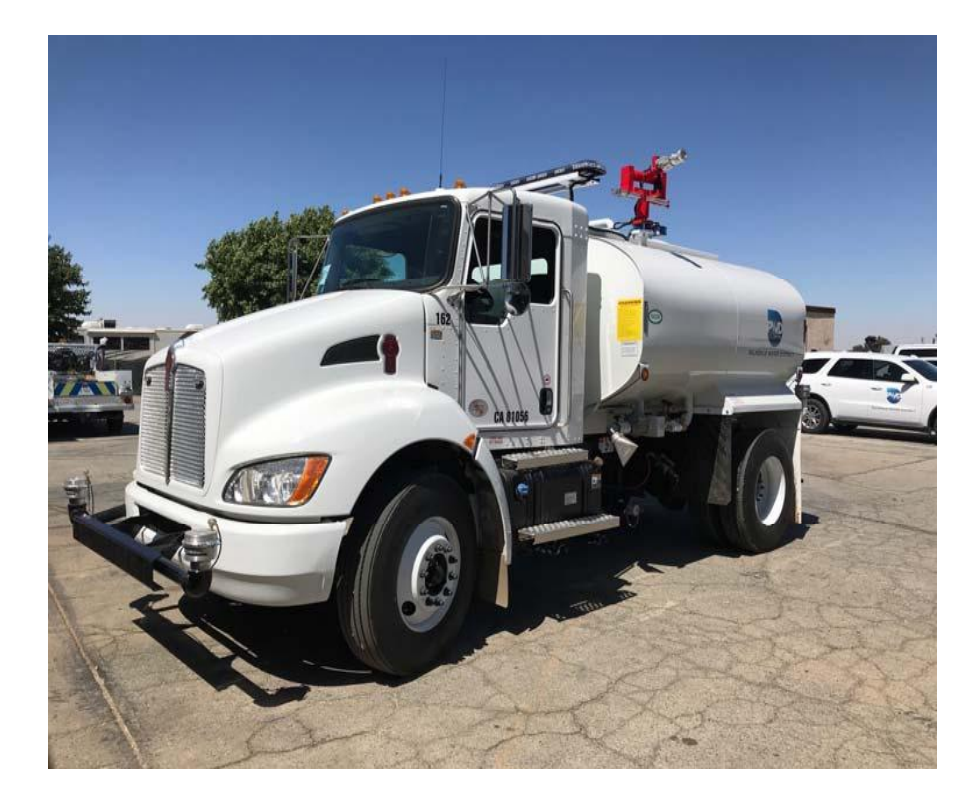

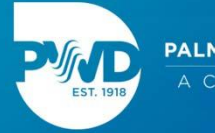

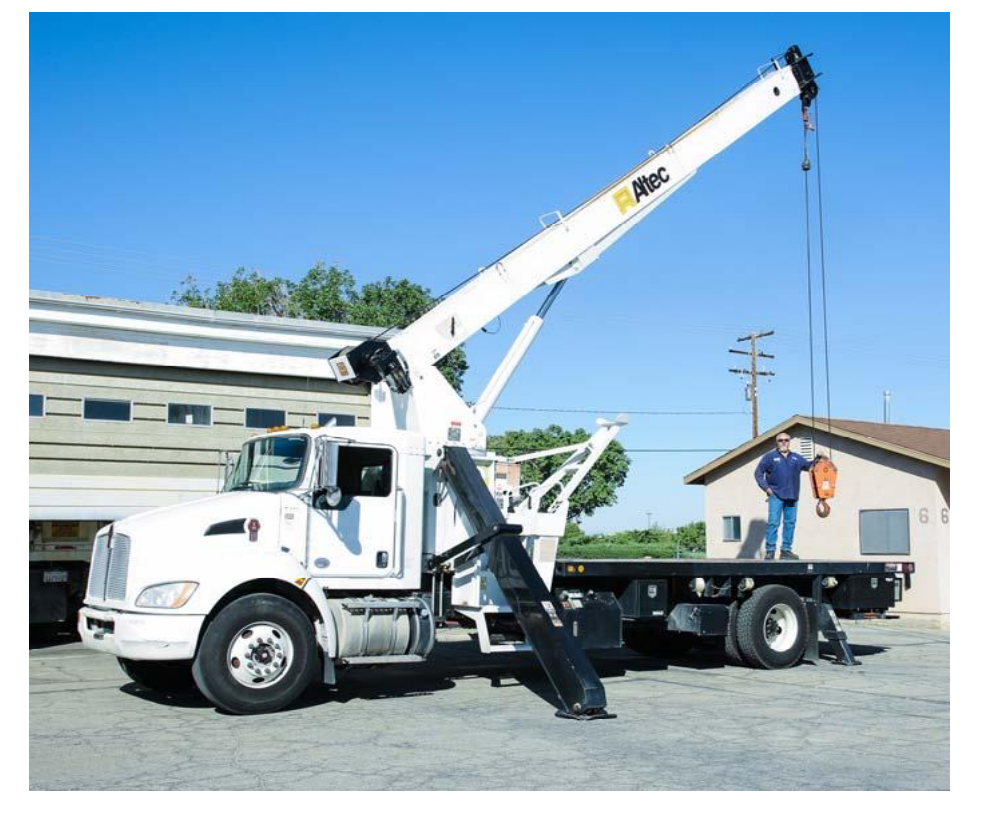

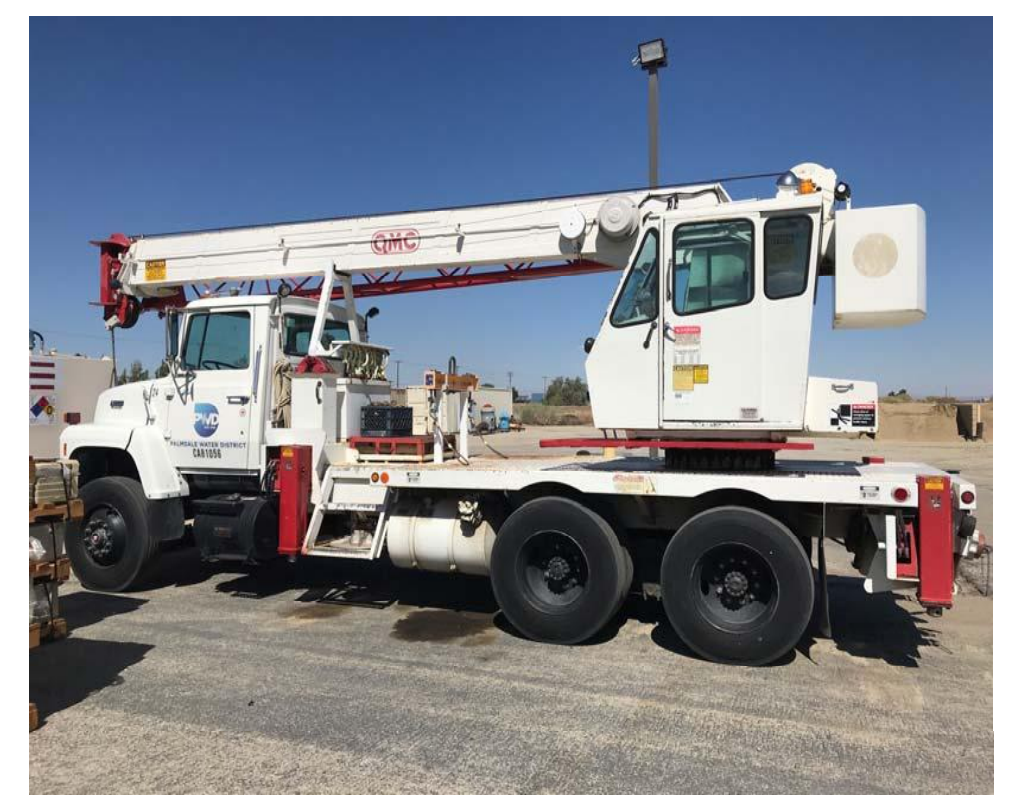

#### "New to Us" Equipment Inspections and Prep

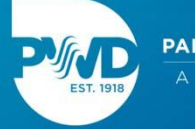

#### All Repairs and Maintenance, Large to Small

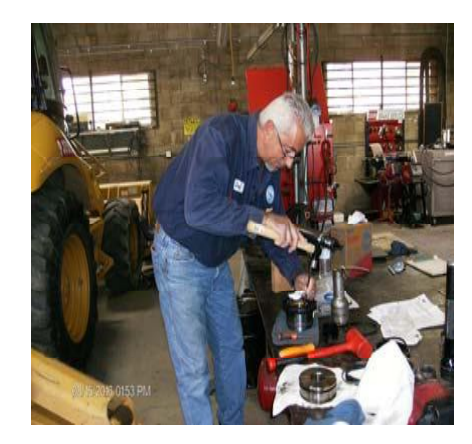

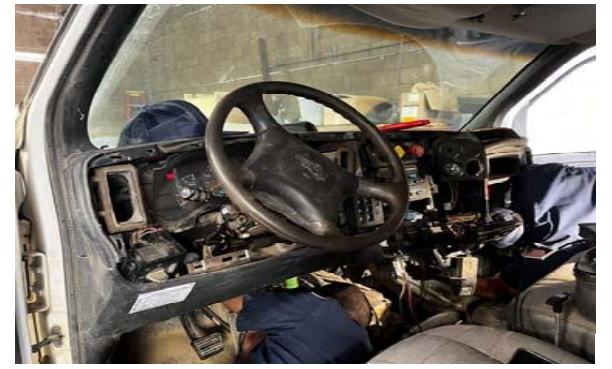

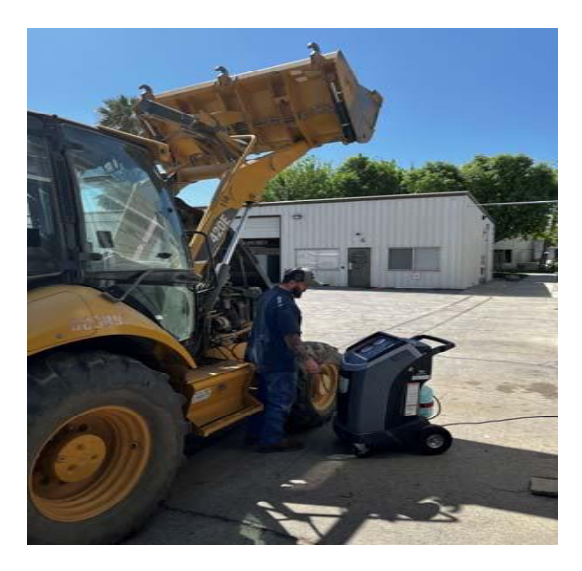

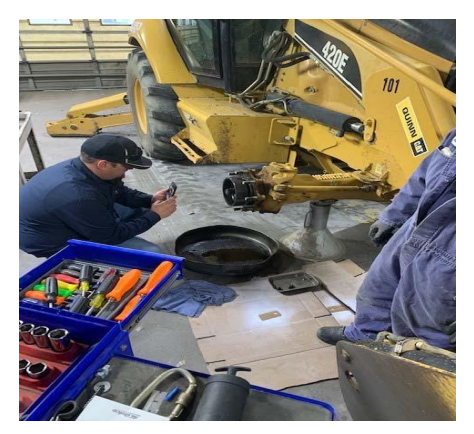

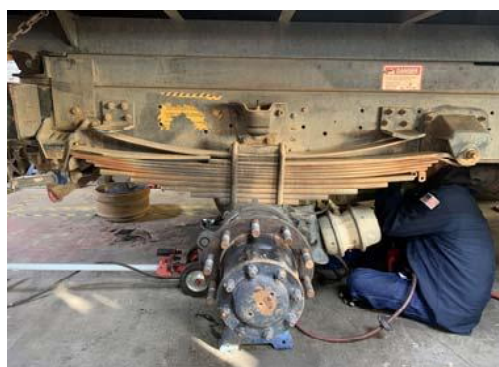

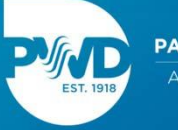

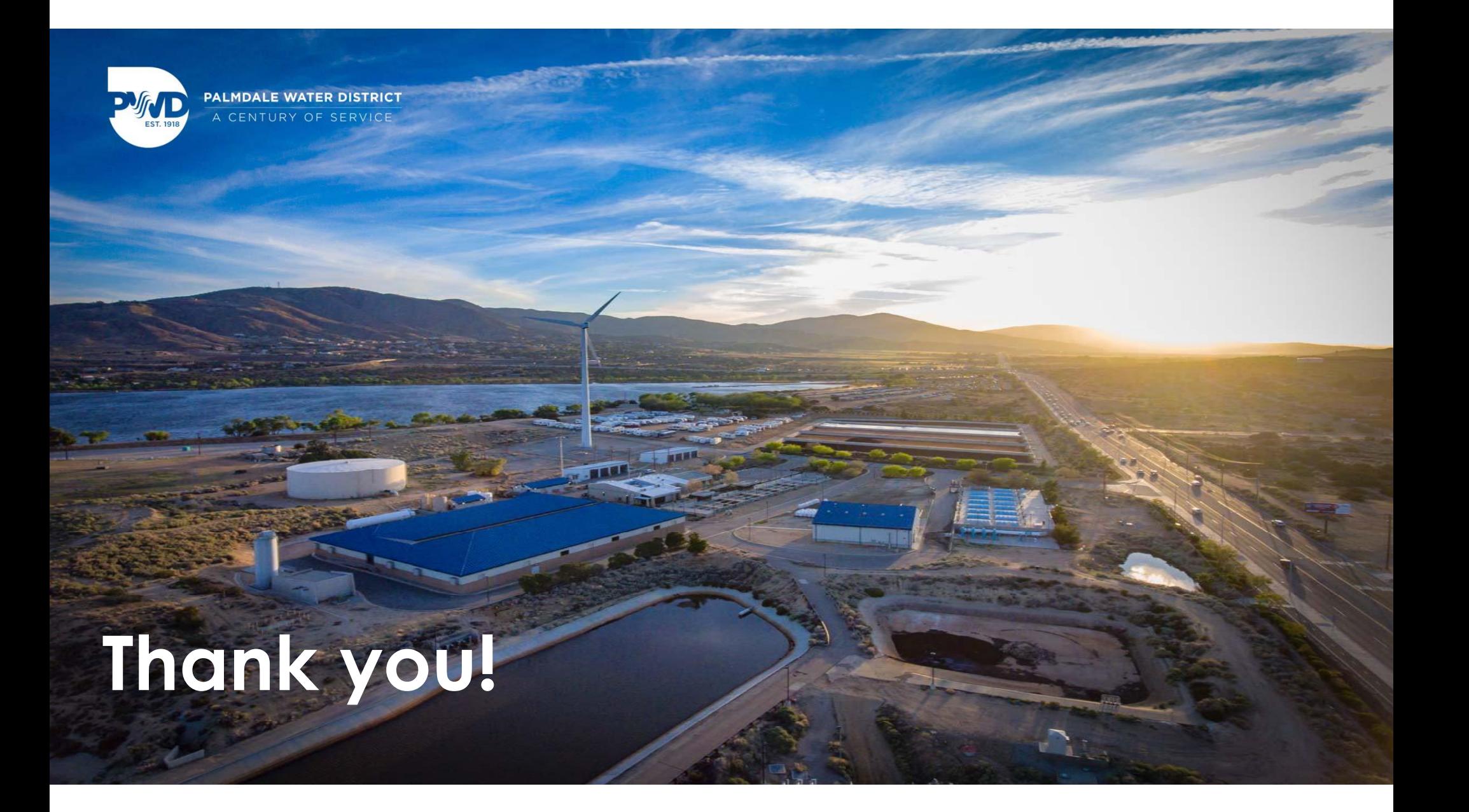